# **Comparación de concentración de materia gris mediante un modelo de muestra completa y separada con DARTEL: un estudio de VBM.**

M. Ramírez-Meza, E. Dragustinovis-Ruiz, M. Flores-Leal, C. Romero-Rebollar UAM-I, Centro Nacional de Investigación en Imagenología e Instrumentación Médica, México D.F.

*Resumen*— **El análisis de morfometría en imágenes por resonancia magnética (RM) ha resultado ser una herramienta novedosa en el descubrimiento de la relación que guardan los cambios neuroanatómicos y distintos desórdenes neurológicos. Evidencia reciente sugiere que cambios en el volumen de sustancia gris en regiones de la corteza prefrontal y temporal se encuentran relacionados con altos niveles de agresividad. En este estudio se comparan los resultados de dos modelos distintos de procesamiento estructural de imágenes anatómicas de resonancia magnética ponderadas en T1 para la determinación de los cambios en proporción de materia gris, esto, en dos grupos de estudio: Sujetos con altos niveles de agresividad y sujetos con bajos niveles de agresividad. Los resultados comprueban las diferencias neuroanatómicas entre grupos, encontrando diferencias en concentración de materia gris en el giro fusiforme evidenciando la efectividad del modelo DARTEL(***Diffeomorphic Anatomical Registration Through Exponentiated Lie Algebra***)[8] para el registro de una muestra** 

**completa en comparación con el registro de la muestra de acuerdo a la condición de la enfermedad (subgrupos).**

*Palabras clave*— **agresividad, IRM, morfometría, VBM.**

### I. INTRODUCCIÓN

En la anatomía del encéfalo podemos identificar distintos tipos de tejido, tales como, materia blanca, materia gris y fluido cerebro espinal, así como otras características del encéfalo: grosor cortical, área cerebral, girificación de la corteza, volumen, etc. Todos estos tejidos pueden ser cuantificados en forma y tamaño, así como también si algún factor afecta sobre la forma característica de alguna estructura cortical de interés. A este tipo de mediciones se le conoce como análisis de morfometría.

El análisis de morfometría ha alcanzado popularidad en los últimos años, tanto, que ha llegado a técnicas como la Imagenología por Resonancia Magnética (IRM), la cual, se encuentra como una de las técnicas más utilizadas hoy en día por su principal característica, ser no invasiva. El análisis morfométrico de las imágenes de IRM se ha utilizado ampliamente para investigar la correlación neuroanatómica en dos casos: desarrollo del cerebro y desórdenes neurológicos. Se utiliza una imagen anatómica del cerebro de alta resolución de donde se puede obtener información para obtener el análisis principalmente de cambios en la materia gris [1].

Algunos de los métodos más utilizados para investigar los cambios corticales en imágenes anatómicas de RM (ponderadas en T1) hacen comparaciones volumétricas en regiones de interés, estas comparaciones pueden ser de materia gris basadas en voxeles (*VBM, Voxel-Based Morphometry*) y de comparaciones de grosor cortical basadas en superficies (*SBA- Surface-Based Analysis*).

Se ha reportado que las personas agresivas muestran cambios en el volumen de sustancia gris en regiones de la corteza Prefrontal, Área de Brodmann (BA) 10, y en los polos temporales (BA 20 y BA 38) comparados con personas no agresivas. Estas alteraciones en las áreas de Brodmann 10, 20 y 38 implican cambios en el proceso de empatía y de emociones, como la culpa y la vergüenza, esto contribuye a anormalidades de comportamiento observados en sujetos psicópatas. [2, 3, 4].

El objetivo de este estudio es el comparar la concentración de materia gris en una muestra de 29 sujetos (15 violentos y 14 sanos) mediante la utilización de 2 *templates* (plantillas) distintos: uno para la muestra de estudio completa y otro haciendo subgrupos donde se toma en cuenta el desorden neurológico. Para este estudio, la muestra se dividió en dos subgrupos: Uno conformado por sujetos que presentan altos niveles de agresividad (Violentos) y otro con sujetos que presentan bajos niveles de agresividad (Controles).

#### II. METODOLOGÍA

#### *a. Participantes*

Se reclutaron 31 sujetos hombres, los cuales contestaron el Cuestionario de Agresión Reactiva y Proactiva (Reactive and Proactive Aggression Questionnaire, RPQ) [5]. Este cuestionario nos permitió obtener 15 sujetos violentos y 14 no agresivos (control). Dos participantes fueron excluidos debido a que no tuvieron disponibilidad para la evaluación

### *b. Adquisición de imágenes*

Se obtuvieron imágenes ponderadas en T1 de alta resolución (MPRAGE T1-W) en el plano sagital con un equipo de Resonancia Magnética General Electric de 1.5T utilizando los siguientes parámetros: TR/TE=3000/3930 ms flip angle= $15^\circ$ , voxel= $1 \text{mm}^3$ , FOV= $256 \text{x} 256 \text{x} 160 \text{mm}^3$ 

#### *c. Procesamiento estructural*

El pre-procesado de las imágenes se realizó mediante el *toolbox* SPM8 (Wellcome Trust Centre for Neuroimaging, London, UK), y dentro de éste, la aplicación de VBM.

Todos mediante el programa MATLAB R2013b (Mathworks, Sherborn, MA).

el mismo orden. Para este paso del procesado se dejaron los demás parámetros con su valor predeterminado. Para el caso

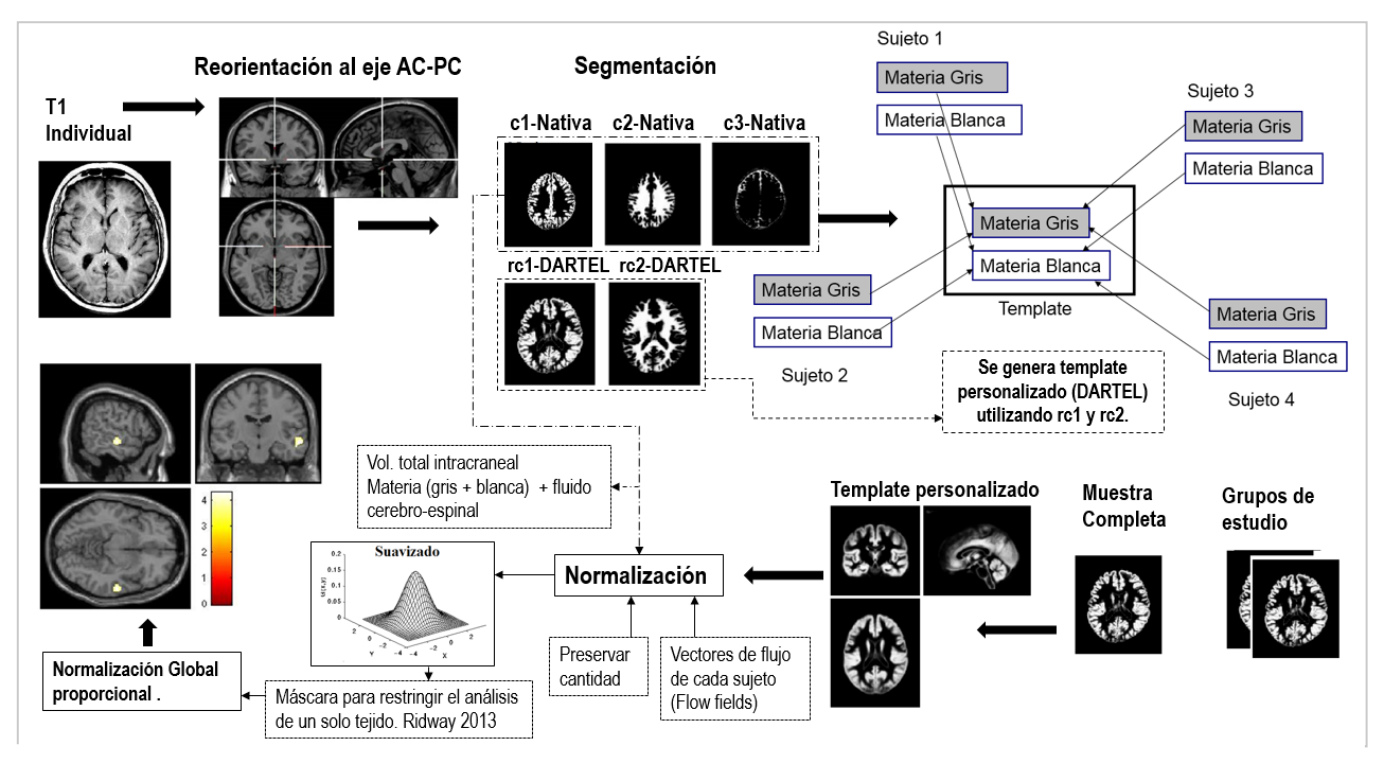

**Fig. 1** Diagrama de las diferentes etapas de procesamiento utilizadas en el análisis por VBM.

En el pre-procesamiento las imágenes fueron reorientadas a otro punto neuroanatómico, este punto corresponde al eje entre la comisura anterior y posterior (AC-PC), con el objetivo de disminuir las diferencias entre las imágenes, y así minimizar las diferencias respecto a la posición de la cabeza que el *scanner* de RM asigna para cada sujeto. Esta reorientación deja ahora a las imágenes con un punto central en común, facilitando al programa la comparación de los cerebros en otros procedimientos del procesado.

La segmentación fue de 1 solo canal utilizando los volúmenes reorientados, para los *outputs* de los tejidos segmentados de materia gris (GM) y blanca (WM) se utilizó *Native+DARTEL imported*, para el fluido cerebro espinal (CSF) *Native space* y para los otros tejidos ninguno. Para esta etapa del procesado se dejaron los demás parámetros con su valor predeterminado.

El *template* se realizó para la muestra completa (sujetos violentos y sujetos controles) con los outputs DARTEL de los tejidos de materia gris y blanca, por tanto se utilizaron 2 canales de imágenes, uno para cada tejido, introduciendo todos los archivos DARTEL de materia gris (de todos los sujetos) en un canal y de materia blanca en el otro, en ambos canales, los archivos DARTEL fueron introducidos en

de la muestra dividida en subgrupos, en la cual, un subgrupo

corresponde a sujetos violentos y el otro a sujetos controles, se realizó el mismo procedimiento que en la muestra completa, en cada subgrupo de estudio.

La normalización fue semi-optimizada, se llevó acabo con el *template* creado con las imágenes DARTEL utilizando una selección de acuerdo a "varios sujetos", con la opción de "preservar cantidad" (de tejido) y un filtro Gausiano FWHM de [10 10 10]. Para este paso del procesado se dejaron los demás parámetros con su valor predeterminado. Con esto logramos establecer una correspondencia voxel a voxel a través de todos los sujetos.

## *d. Análisis estadístico*

Debido a que en el diseño estadístico se requiere analizar a cada grupo de estudio, violentos y controles, se utilizó una prueba de t para dos muestras. Las muestras constan de las imágenes suavizadas, moduladas y normalizadas de materia gris de cada sujeto según su grupo de estudio. Se indicó en el diseño que eran muestras independientes y de varianzas desiguales. No se añadieron cofactores. Se dejaron los demás parámetros con su valor predeterminado. Se implementó una máscara explicita, esta puede crearse desde el *toolbox "masking"* en el menu

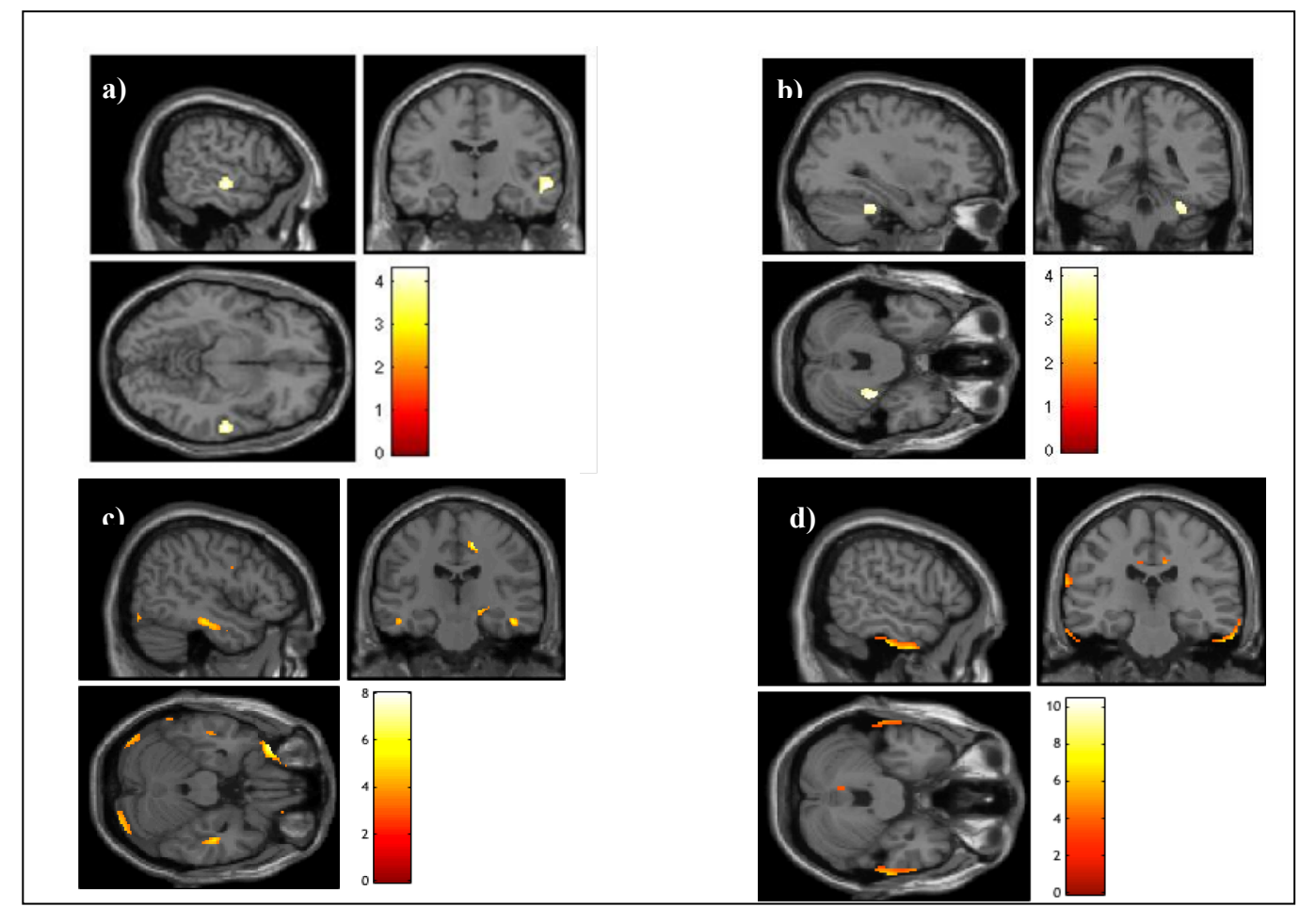

**Fig 2. a)** Resultados de aplicar un solo template para registrar todos los datos de la muestra sin importar la condición de la enfermedad, el contraste mostrado "Violento > Control" indica que se ha encontrado mayor cantidad de materia gris en los sujetos violentos que en los controles en esa zona cortical. **b)** Resultados de registrar todos los datos de la muestra completa sin importar la condición de la enfermedad, el contraste mostrado "Control>Violento" indica que se ha encontrado mayor cantidad de materia gris en los sujetos controles que en los violentos. **c)** Resultados de aplicar dos templates diferentes, uno para cada sub grupo y registrar los datos de la muestra de acuerdo a la condición de la enfermedad (Violentos), el contraste mostrado "Violento > Control" indica que se ha encontrado mayor cantidad de materia gris en los sujetos violentos que en los controles. **d)** Resultados de aplicar dos templates diferentes, uno para cada sub grupo y registrar los datos de la muestra de acuerdo a la condición de la enfermedad (Sanos), el contraste mostrado "Control vs Violento" indica que se ha encontrado mayor cantidad de materia gris en los sujetos controles que en los violentos para este tipo de análisis morfométrico.

principal del SPM para VBM, donde simplemente se introducen todas las imágenes suavizadas, moduladas y normalizadas. La máscara resultante está basada en el método de Ridgway[7], el cual, calcula el promedio de las imágenes suavizadas de los sujetos con el con el objetivo de perder menos información, ya que una máscara personalizada define el umbral óptimo de los voxeles (de acuerdo a la muestra) de un tipo de tejido.

Para las demás opciones del enmascarado se estableció sin umbral (*no threshold*) y sin máscara implicita (*no implicit mask*). Para el calculo global utilizamos la opción *"user"*, en la cual introducimos los valores globales ajustados del volumen total intra craneal (VTIC) para cada sujeto. Este ajuste se llevó acabo utilizando un script

(get\_totals.m), donde se introducen las imágenes "nativas" de GM (en el mismo orden que en el diseño estadístico) para calcular el volumen total de GM de cada sujeto. El vector de valores resultantes estaá expresado en ml.

Se efectuó una normalización global proporcional, este tipo de normalización es más sensible y asume que la varianza es diferente entre los grupos de estudio. Las demás opciones de la normalizacion globlal: *No Overall grand Mean scalling*. Y por último se realizó la estimación del modelo (Véase Fig.1).

#### .III. RESULTADOS

En este estudio se utilizaron dos técnicas de procesamiento de VBM, uno involucraba el análisis utilizando un *template* para la muestra completa de los sujetos de estudio y el otro utilizando un *template* para cada grupo (violentos y control). Encontramos que el registro a un solo *template* para toda la muestra produce mejores resultados que al dividir la muestra en grupos y utilizar un *template* para cada grupo, esto se debe a que el utilizar combinaciones de grupos para el registro se pueden introducir artefactos en los bordes de los mapas de materia gris, dichos artefactos se reducen al momento de hacer el registro de toda la muestra. Esto puede verse reflejado al hacer una comparación entre los cortes a) y c) de la figura 2, en a) se observa una región mejor delimitada y con mayor intensidad localizada en el giro fusiforme. (Ver Anexo 1-4 para mas detalles de los valores de las activaciones para los dos metodos de analisis empleados).

#### IV. DISCUSIÓN

El análisis estructural de la muestra completa, registrando espacialmente toda la información sin importar el estado de la enfermedad, produce resultados con mayor validez y reproducibilidad [3]. Mientras que el análisis de la muestra completa en sub-grupos para estimar algún sitio específico o enfermedad no produce los mismos resultados al ser aplicado en diferentes conjuntos poblacionales.

Una posible explicación para el bajo nivel estadístico de este último tipo de análisis puede atribuirse al registro de la muestra por subgrupos y de *templates* "desbalanceados", es decir, que la muestra no esté bien representada, ya que el número de sujetos de un subgrupo puede no ser igual al de otro. Es importante aclarar que en el análisis estructural por VBM hay dos tipos de cantidades utilizadas para medir propiedades morfométricas: volumen y concentración. El volumen es muy intuitivo de distinguir, al realizar un estudio de MRI en un conjunto poblacional lo que se hace es contar el número de voxeles de materia gris que hay dentro del cerebro y después comparar el volumen de materia gris entre todos los sujetos. Sin embargo, hay individuos con cuerpos más grandes que tienden a tener cabezas más grandes y así cerebros más grandes con más materia gris. En este tipo de casos uno puede dividir el volumen de materia gris entre el volumen total dentro del cráneo para estimar una medida de la cabeza. Esto puede verse como concentración, esta es la cantidad que utilizamos en el estudio que realizamos [6].

#### V. CONCLUSIÓN

Nuestros resultados muestran que para obtener una mejor diferenciación de la concentración de la materia gris en alguna zona de interés, aplicando el método DARTEL, es mejor utilizar un registro a una plantilla para la muestra

#### VI. BIBLIOGRAFÍA

- [1] Chloe Hutton et al.- "A comparison between voxel-based cortical thickness and voxel-based morphometry in normal aging. NeuroImage", j.neuroimage 48, 2009, 371–380.
- Gregory, S., et al., "The antisocial brain: psychopathy matters. Arch Gen Psychiatry",2012. 69(9): p. 962-72.
- Marchewka, A., et al., "Influence of magnetic field strength and image registration strategy on voxel-based morphometry in a study of Alzheimer's disease. Hum Brain Mapp, 2014. **35**(5): p. 1865-74.
- [4] Aoki, Y., et al., Neural bases of antisocial behavior: a voxel-based meta-analysis. Soc Cogn Affect Neurosci, 2014. **9**(8): p. 1223-31.
- [5] Andreu JM, Pen ̃a ME, Ramírez JM. "Cuestionario de agresión reactiva y proactiva: un instrumento de medida de la agresión en adolescentes". Rev Psicopatol Psicol Clin, 2009, Vol. 14, N.º 1, pp. 37-49.
- [6] Douglas N. Greve.- "An Absolute Beginner's Guide to Surface- and Voxel-based Morphometric Analysis", Proc. Intl. Soc. Mag. Reson. Med. 2011.
- [7] Ridgway GR, Omar R, Ourselin S, Hill DL, Warren JD, Fox NC. "Issues with threshold masking in voxel-based morphometry of atrophied brains. Neuroimage", 2009. 44(1): p. 99-111.
- [8] Ashburner J. "A fast diffeomorphic image registration algorithm". Neuroimage, 2007. 38(1) p. 95-113.

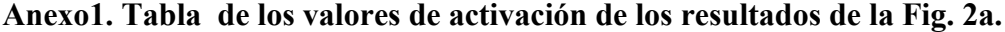

Statistics: p-values adjusted for search volume

| set-level |  | cluster-level |                                                             |  |  | peak-level                                                                                                    |                                          |  |  |  | mm mm mm |  |  |
|-----------|--|---------------|-------------------------------------------------------------|--|--|----------------------------------------------------------------------------------------------------|------------------------------------------|--|--|--|----------|--|--|
|           |  |               | $q_{\text{FDR-corr}}$ $k_{\text{E}}$ $\rho_{\text{uncorr}}$ |  |  |                                                                                                    | $P_{\text{RUBom}}$ $q_{\text{FDR-corr}}$ |  |  |  |          |  |  |
| 0.8753    |  |               |                                                             |  |  | $0.540$ $0.466$ 240 $0.155$ 0.584 0.527 4.32 3.73 0.000 60 -15 -9<br>0.977 0.825 14 0.756 0.951 0.640 3.70 3.30 0.000 -9 17 70 |                                          |  |  |  |          |  |  |
|           |  |               | $0.984$ $0.825$ 8                                           |  |  | $0.825$ 0.959 0.640 3.66 3.27 0.001 48 -39 -14                                                                                 |                                          |  |  |  |          |  |  |

table shows 3 local maxima more than 8.0mm apart

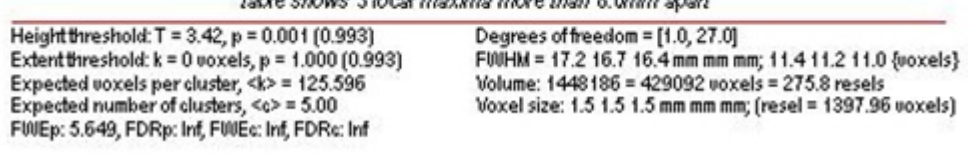

**Anexo2. Tabla de los valores de activación de los resultados de la Fig. 2b.**

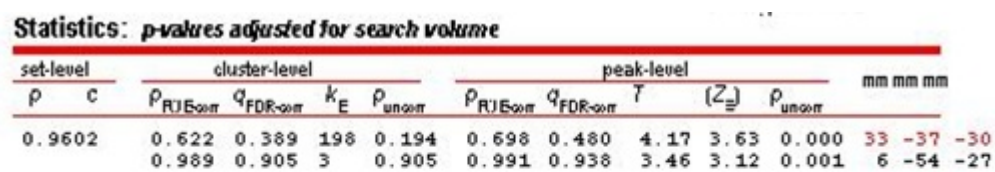

table shows 3 local maxima more than 8.0mm apart

| Height threshold: $T = 3.42$ , $p = 0.001$ (0.993)      |
|---------------------------------------------------------|
| Extent threshold: $k = 0$ voxels, $p = 1.000$ (0.993)   |
| Expected voxels per cluster, <k> = 125.596</k>          |
| Expected number of clusters, $\langle c \rangle = 5.00$ |
| FUUEp: 5.649, FDRp: Inf, FUUEc: Inf, FDRc: Inf          |

Degrees of freedom = [1.0, 27.0]<br>FWHM = 17.2 16.7 16.4 mm mm mm; 11.4 11.2 11.0 {voxels}<br>Volume: 1448186 = 429092 voxels = 275.8 resels<br>Voxel size: 1.5 1.5 1.5 mm mm mm; (resel = 1397.96 voxels)

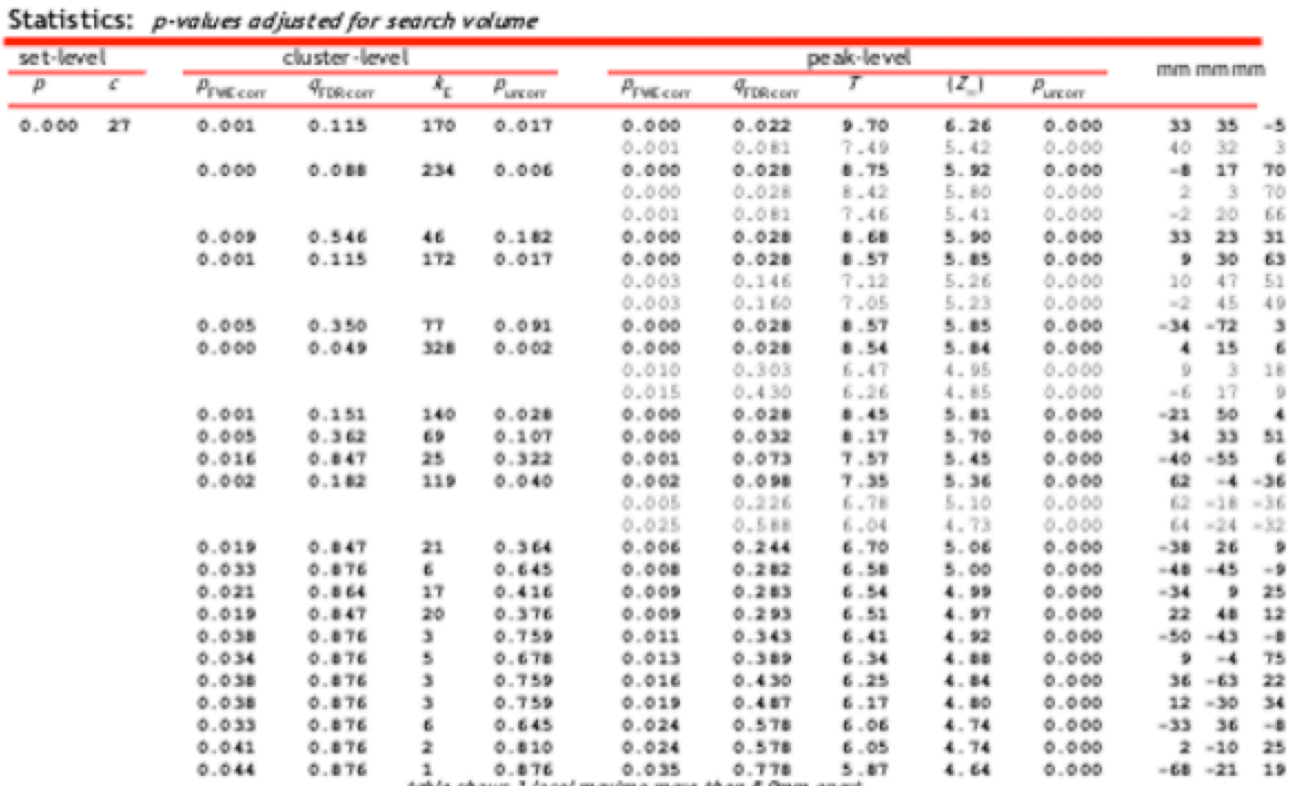

## **Anexo3. Tabla de los valores de activación de los resultados de la Fig. 2c.**

table shows 3 local maxima mare than & Gmm apart

Height threshold: T = 5.70, p = 0.000 (0.050)<br>Extent threshold: k = 0 voxels, p = 1.000 (0.050) Expected voxels per cluster,  $\langle k \rangle = 27.511$ <br>Expected number of clusters,  $\langle c \rangle = 0.05$ FWED: 5.699, FDRD: 7.843, FWEC: 1, FDRc: 328

Degrees of freedom = [1.0, 26.0]<br>FWHM = 17.3 16.8 16.7 mm mm mm; 11.5 11.2 11.1 (voxels) Volume: 1451567 = 430094 voxels = 268.3 resels Voxel size: 1.5 1.5 1.5 mm mm mm; (resel = 1440.63 voxels) Page 1

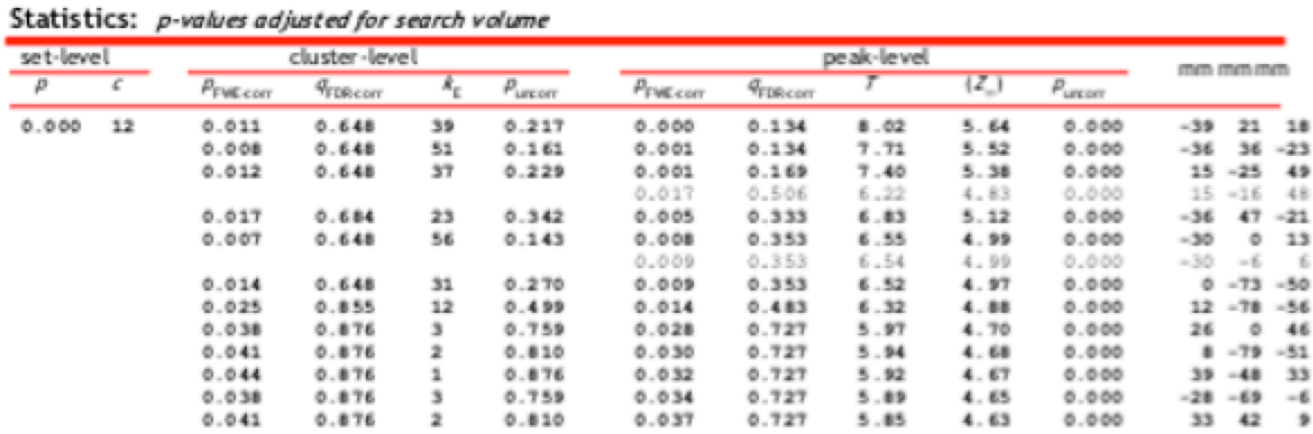

## **Anexo4. Tabla de los valores de activación de los resultados de la Fig. 2d.**

table shows 3 local maxima mare than 8.0mm apart

Height threshold: T = 5.70, p = 0.000 (0.050)<br>Extent threshold: k = 0 voxels, p = 1.000 (0.050) Expected voxels per cluster, <k> = 27.511 Expected number of clusters,  $\ll$ > = 0.05 FWED: 5.699, FDRp: Inf, PWEc: 1, FDRc: Inf

Degrees of freedom = [1.0, 26.0]<br>FWHM = 17.3 16.8 16.7 mm mm mm; 11.5 11.2 11.1 {voxels}<br>Volume: 1451567 = 430094 voxels = 268.3 resels Voxel size: 1.5 1.5 1.5 mm mm mm; (resel = 1440.63 voxels)